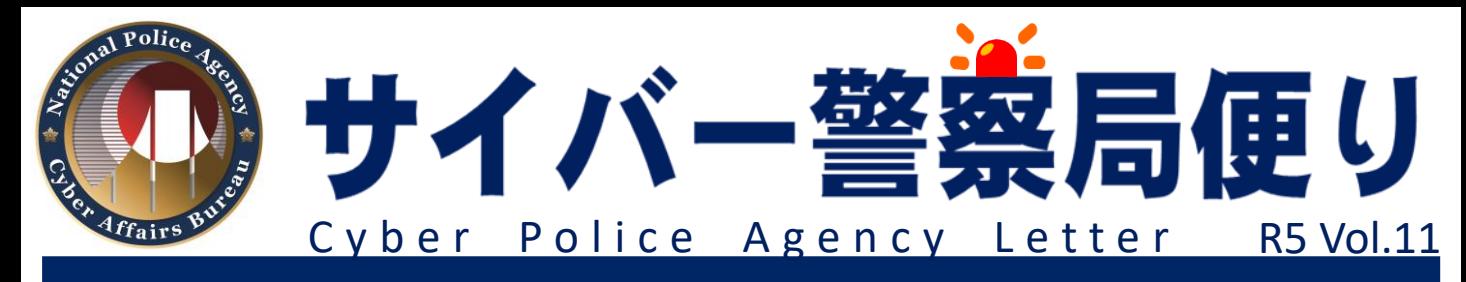

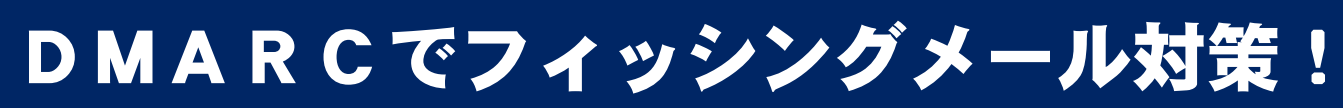

## DMARCを設定すると何ができるの?

**DMARC※を設定すると、フィッシングメール(なりすましメール)を**

**・ 受信者に届けない(reject)**

**・ 迷惑メールとして取り扱う(quarantine)**

**ことができます。**

**※ Domain-based Message Authentication, Reporting, and Conformanceの略**

DMARCの動作概要

**DMARCの動作概要(quarantineに設定した場合)は次のとおりです。**

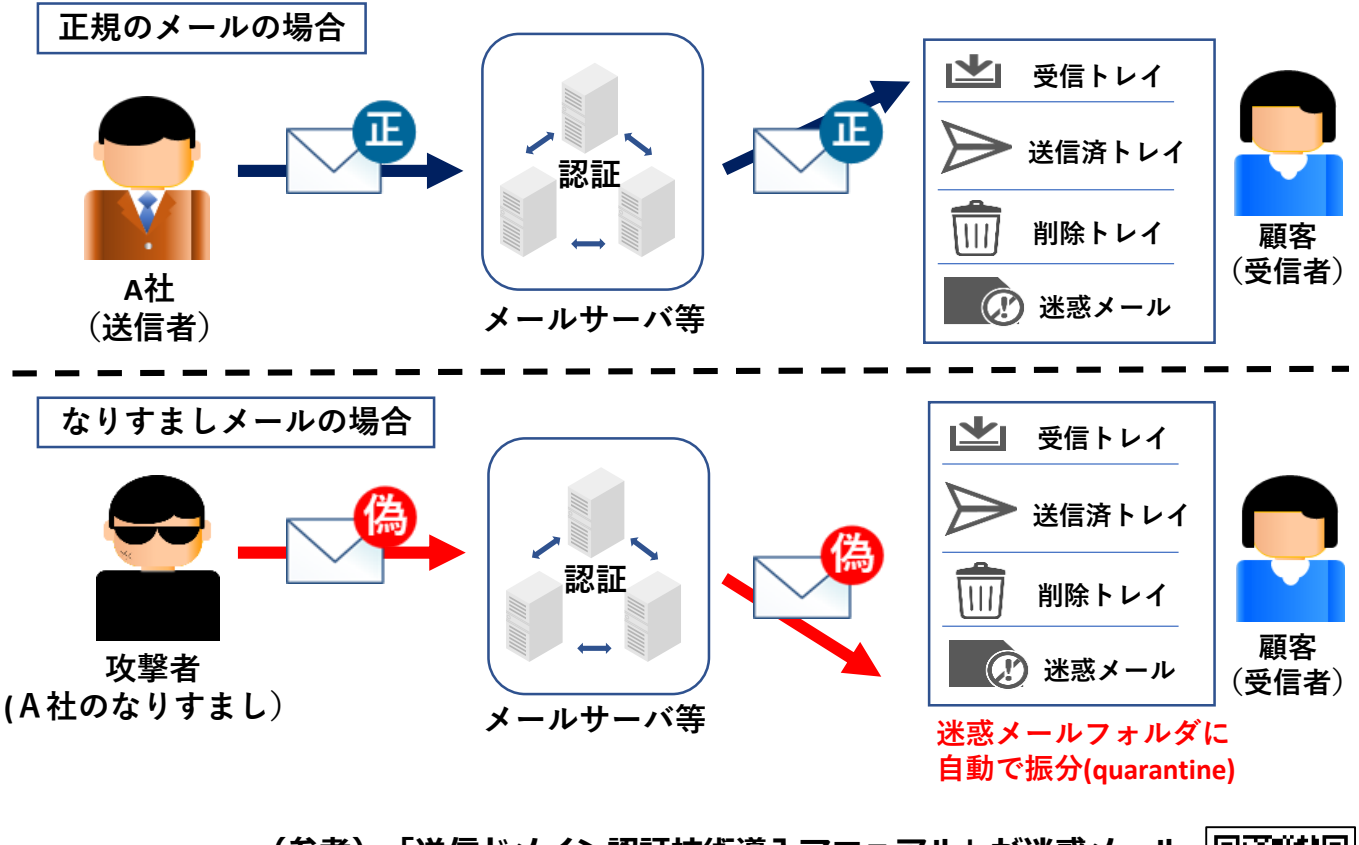

**https://www.dekyo.or.jp/soudan/aspc/report.html (参考)「送信ドメイン認証技術導入マニュアル」が迷惑メール 対策推進協議会から公表されています。**

> -般財団法人 Japan Data Communications Associatior カカ 日本データ通信協会

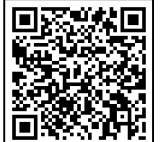

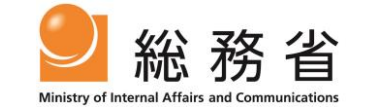

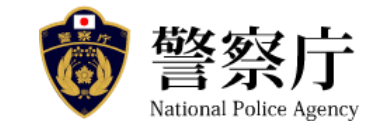